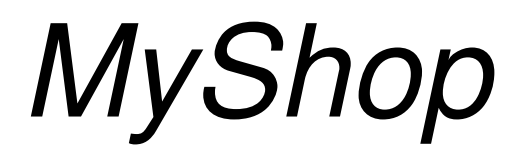

#### **INDICE**

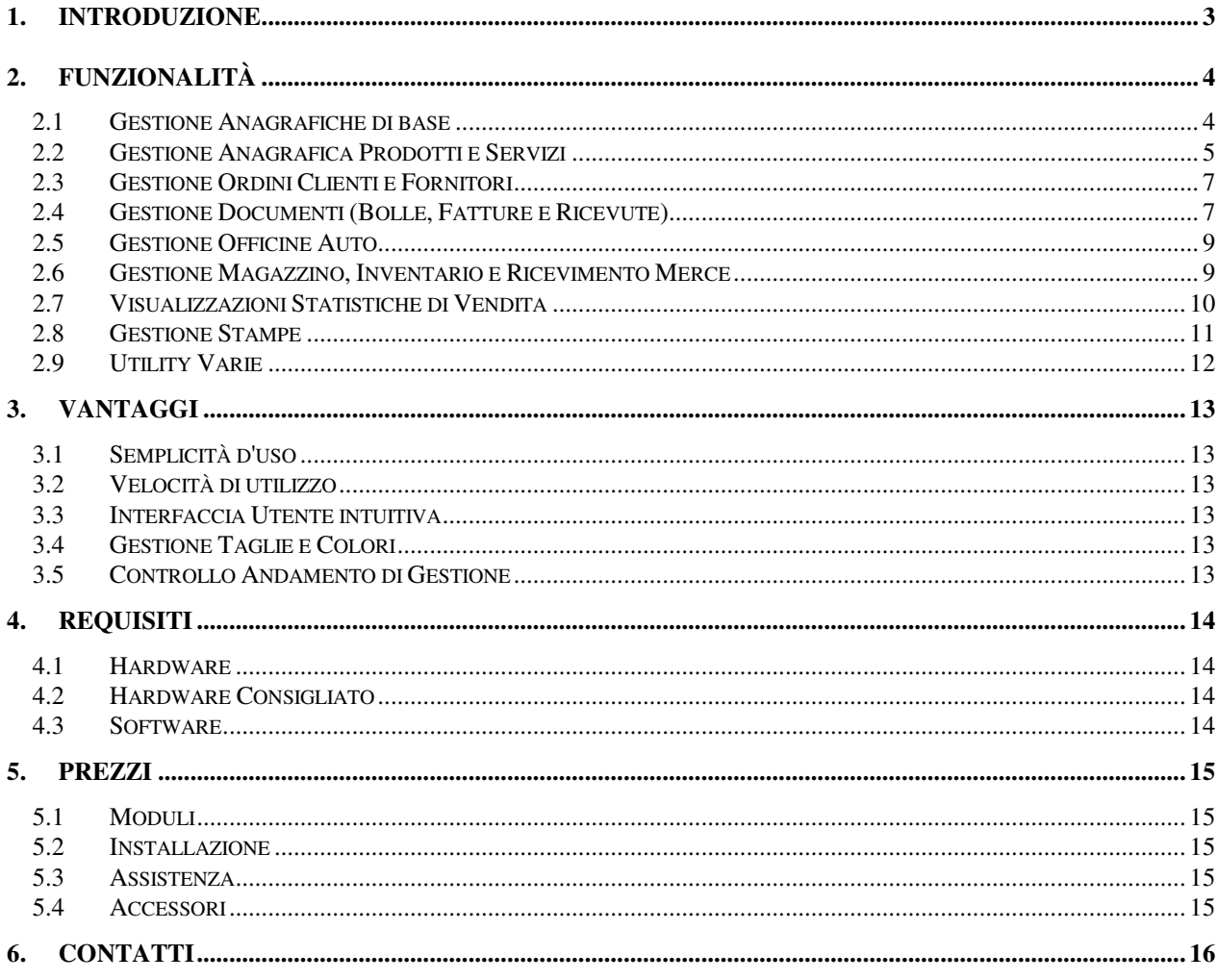

## 1. Introduzione

Software per la Gestione di Negozi e punti vendita.

- Tra le attività attualmente gestite ci sono:
- Abbigliamento
- Calzature
- Moda
- Officine Auto

MyShop, il software gestionale per gli esercizi commerciali nel settore moda, abbigliamento, sport, calzature, è stato sviluppato tenendo in considerazione le specifiche esigenze del settore fashion e tutte le relative problematiche di gestione di Taglia-Colore.

MyShop, il software gestionale per la gestione delle officine auto, sviluppato tenendo conto delle problematiche di accettazione del cliente e dei dati relativi alle automobili.

A breve verrà ampliato per altre attività e realtà grazie anche alla suddivisione in Moduli.

MyShop viene commercializzato in moduli distinti per permettere ai Clienti di acquistare solo le funzionalità che sono strettamente necessarie, con la possibilità di ampliarle in qualsiasi momento.

- I Moduli che compongono il nostro applicativo sono:
- Base (Gestione Anagrafiche e Magazzino)
- Listini Prodotti
- Ordini
- Bolle
- Fatture
- Ricevute
- Officine Auto
- Appuntamenti e Servizi

Le funzionalità del nostro applicativo aiutano a:

- semplificare e controllare l'operatività del punto vendita. Gli operatori sono quidati attraverso percorsi definiti per garantire la massima efficienza:
- ridurre lo stock mediante analisi statistiche che aiutano a definire le politiche di vendita e di acquisto;
- ridurre le differenze inventariali, avendo sempre sotto controllo le giacenze di magazzino;
- velocizzare le operazioni di cassa, eliminando le code, utilizzando una procedura di vendita evoluta ma veloce ed intuitiva tramite l'utilizzo del lettore ottico di Codici a Barre.

## 2. Funzionalità

#### 2.1 Gestione Anagrafiche di base

MyShop consente di creare, modificare e cancellare i dati delle seguenti tabelle di base accessibili da qualsiasi funzione in maniera totalmente autonoma.

Il Programma permette inoltre agli utenti di creare e personalizzare la struttura dei propri archivi specificando i codici cui vengono associate determinate informazioni oppure di lasciare al programma la sua gestione.

Le Anagrafiche di Base gestite ci sono:

#### - Anagrafica Clienti

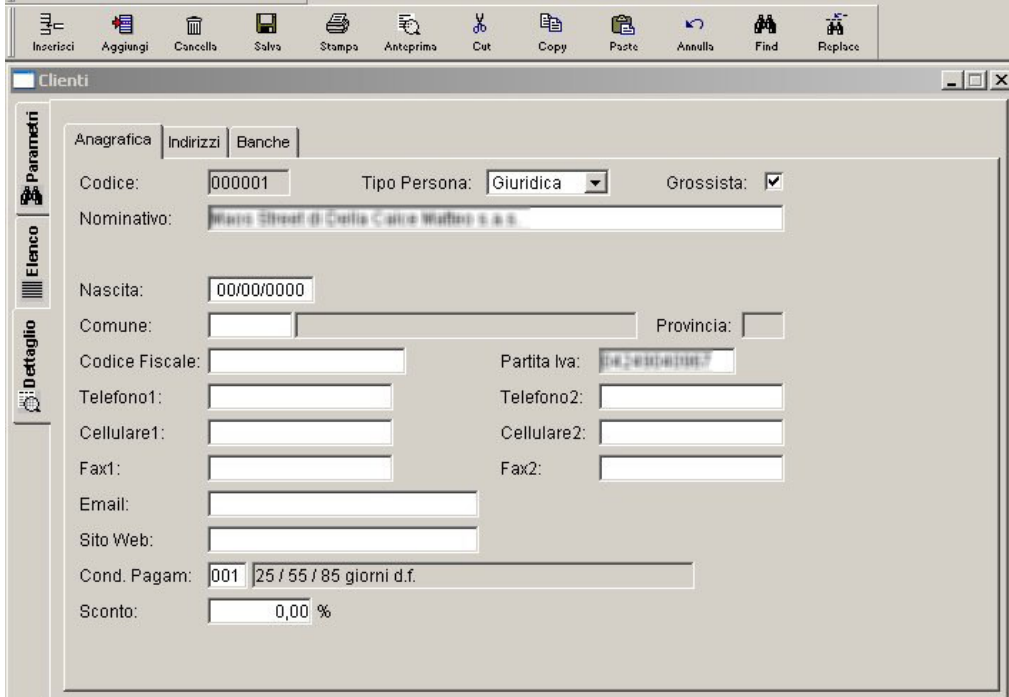

- Anagrafica Fornitori
- Anagrafica Impiegati
- Anagrafica Negozio
- Anagrafica Magazzini
- Anagrafica Regioni
- Anagrafica Province
- Anagrafica Comuni
- Anagrafica Banche
- Anagrafica Filiali
- Anagrafica Postazioni
- Aliguote Iva
- Causali
- Classificazioni Merceologiche
- Tipo Documento
- Standard Codici a Barre gestiti

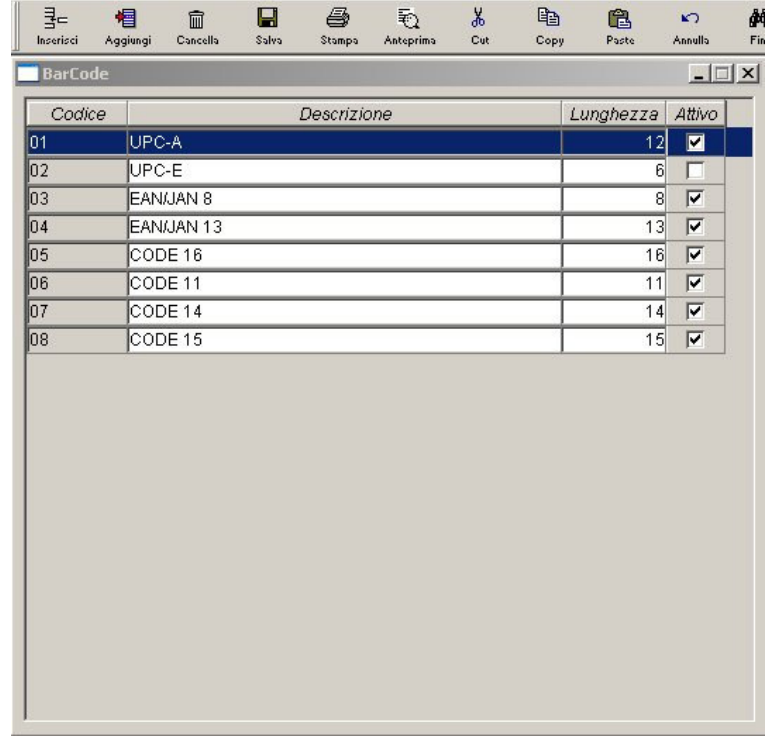

- Condizioni di Pagamento
- Aspetto dei Beni
- Marche
- Stagioni
- Tipi di Prodotto
- Unità di Misura

#### 2.2 Gestione Anagrafica Prodotti e Servizi

Oltre all'inserimento, la variazione o la cancellazione dei Prodotti e Servizi il Programma consente la gestione delle seguenti informazioni:

- Aggiornamento Taglie
- Aggiornamento Colori
- Aggiornamento Codici a Barre
- Codifica Prodotti

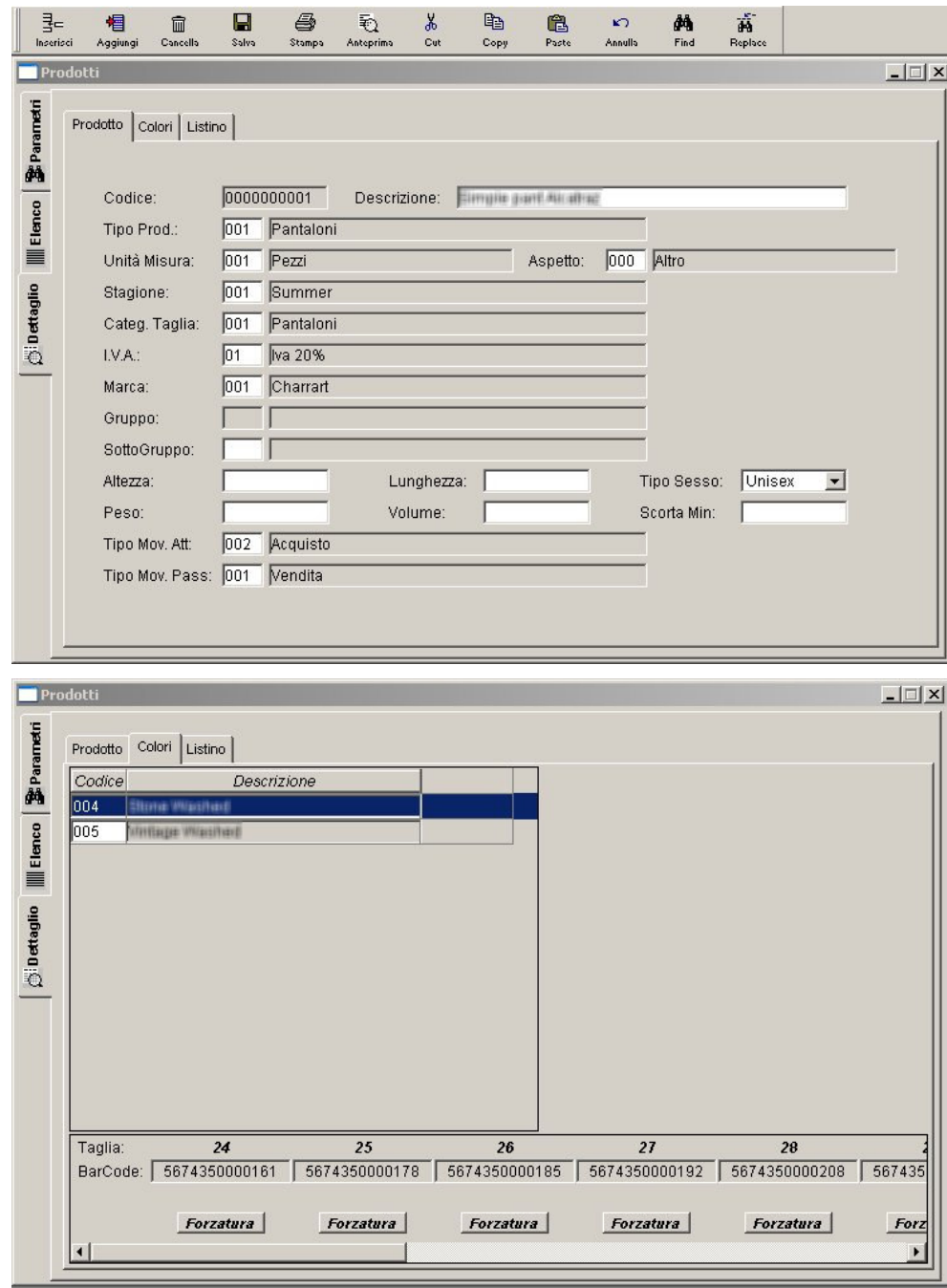

- Generazione Automatica Codici a Barre
- Forzatura Codici a Barre Pre-Esistente
- Gestione Sconti su singoli Prodotti
- Aggiornamento Listini di Acquisto

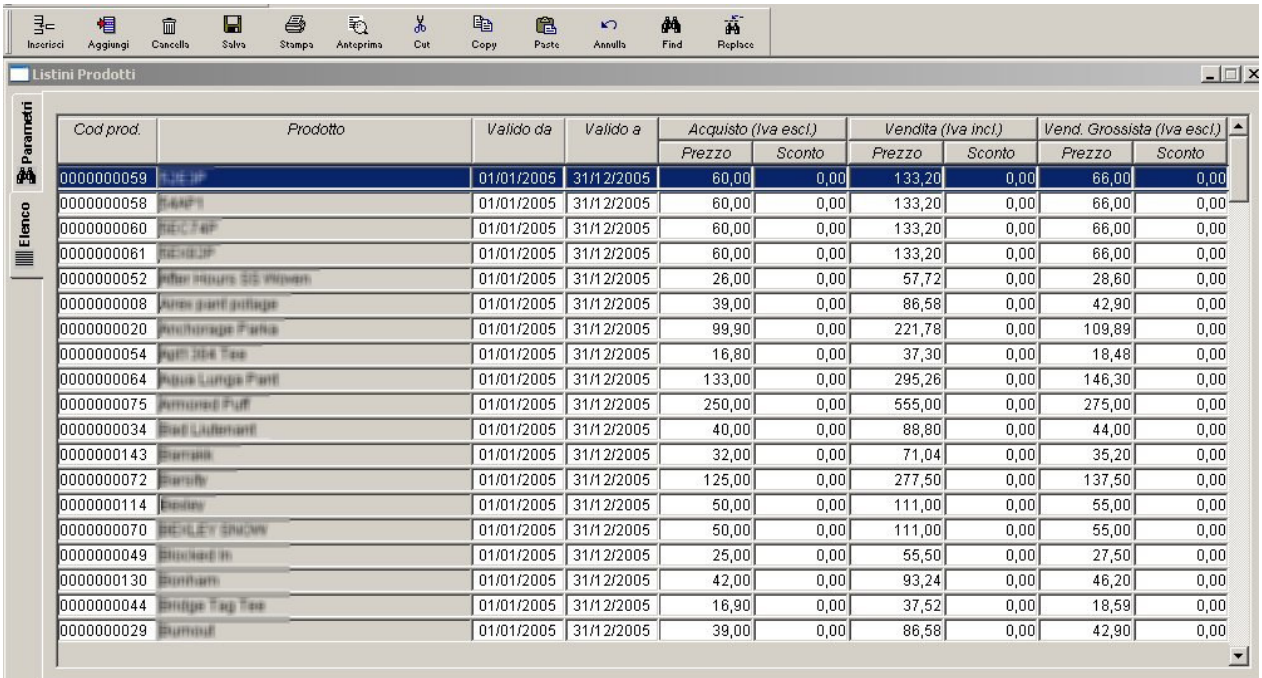

- Aggiornamento Listini di Vendita

#### 2.3 Gestione Ordini Clienti e Fornitori

MyShop permette all'utente di inserire direttamente ordini Clienti e Fornitori. In ogni momento è possibile ottenere a video la situazione degli ordini, conoscere per ogni articolo ordinato i dati principali come la quantità suddivisa per taglie e l'importo fissato al momento dell'ordine.

- Portafoglio Ordini Fornitori e Clienti
- Inserimento tramite lettura Codici a Barre
- Inserimento tramite Ricerca Prodotti
- Gestione Sconti Prodotti e Cliente/Fornitore
- Anteprima Stampa Ordine
- Aggiornamento Automatico Magazzino

#### 2.4 Gestione Documenti (Bolle, Fatture e Ricevute)

Questa funzione consente di inserire, modificare, annullare, stampare, ricercare i documenti come Bolle e Fatture. Ogni documento ha un suo lay-out di stampa, secondo il modulo corrispondente.

- Portafoglio Bolle Fornitori e Clienti
- Portafoglio Fatture Fornitori e Clienti
- Portafoglio Ricevute Fiscali Fornitori e Clienti

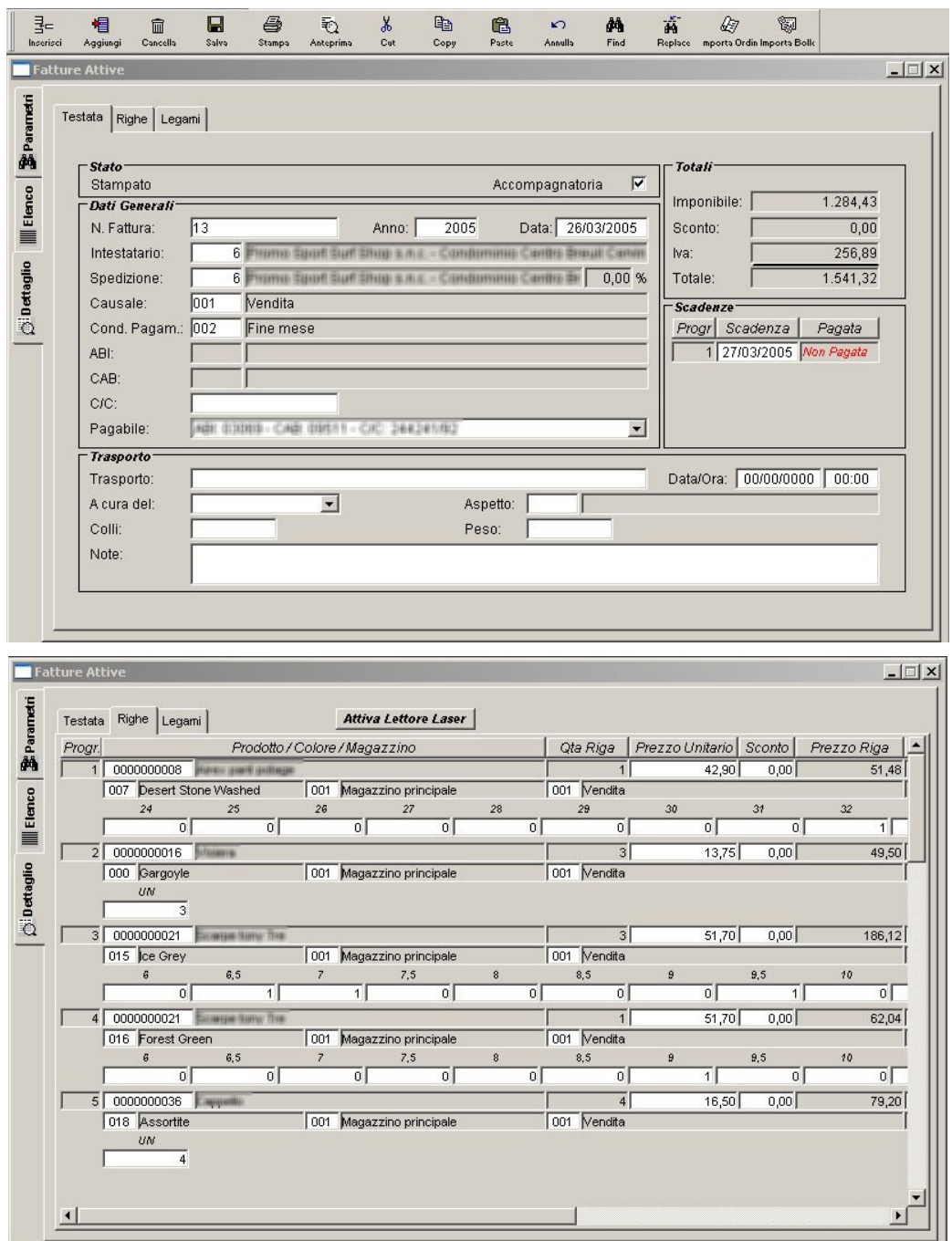

- Generazione Bolle da Import Ordini
- Generazione Fatture da Import Ordini
- Generazione Fatture da Import Bolle
- Inserimento tramite lettura Codici a Barre
- Inserimento tramite Ricerca Prodotti
- Gestione Sconti Prodotti e Cliente/Fornitore
- Anteprima Stampa Bolle
- Anteprima Stampa Fatture

#### - Anteprima Stampa Ricevute Fiscali

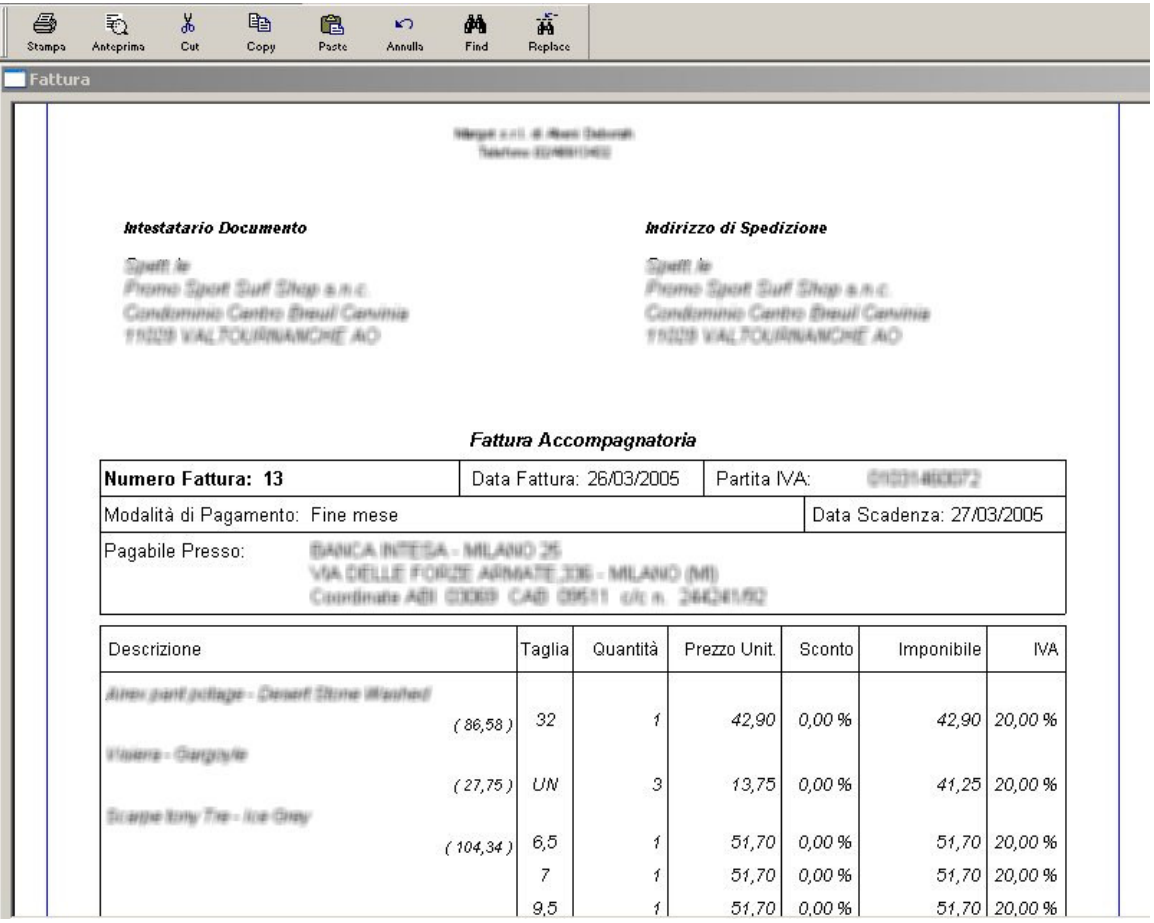

- Aggiornamento Automatico Magazzino

#### 2.5 Gestione Officine Auto

Questa funzione consente di inserire, modificare, annullare, stampare, ricercare le Schede di Riparazione delle Auto, con dettaglio dei lavori da effettuare/effettuati. Ogni documento ha un suo lay-out di stampa, secondo il modulo corrispondente.

#### 2.6 Gestione Magazzino, Inventario e Ricevimento Merce

MyShop permette di inserire e gestire i movimenti di magazzino. I movimenti possono essere inseriti sia manualmente, sia in automatico con le procedure di emissione documenti, tramite l'uso del Lettore Ottico. Questa gestione permette di registrare le bolle di carico merce relative ad ordini pre-esistenti.

Tra le principali Funzionalità ci sono:

- Anagrafica Magazzini
- Situazione di Magazzino Semplice

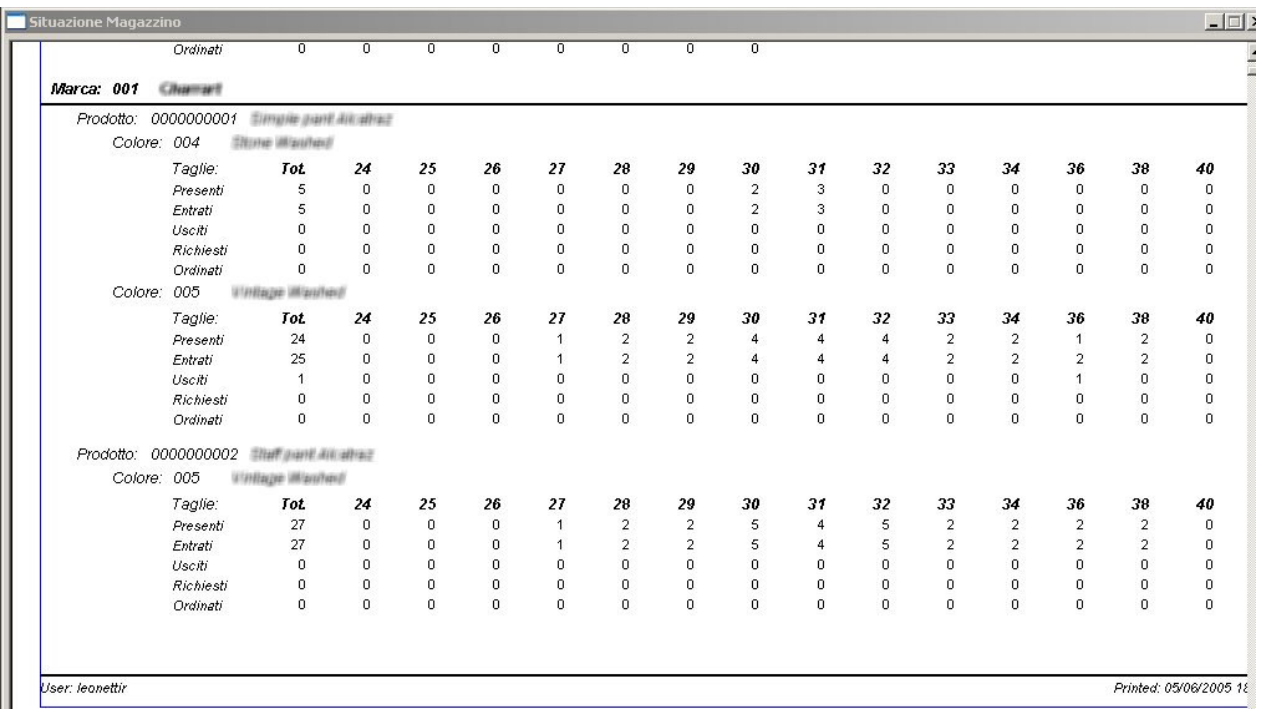

- Situazione di Magazzino Estesa
- Gestione Ricevimento Merce da Fornitore
- Gestione Ricevimento Merce da Terminalino
- Gestione Documenti di Magazzino
- Lista Movimenti Vari
- Aggiornamento Inventario

#### 2.7 Visualizzazioni Statistiche di Vendita

Tutte le statistiche possono essere filtrate secondo diversi parametri di ricerca, consentendo così l'ottenimento delle informazioni a diversi gradi di dettaglio.

La sezione statistica di MyShop consente di ottenere, a video o su stampa, informazioni su:

- Statistiche Venduto
- Analisi Venduto in quantità
- Scadenziario Fatture

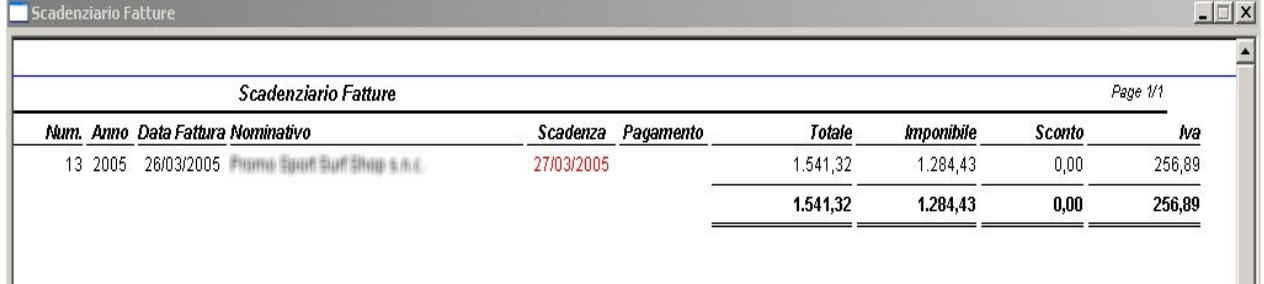

- Analisi Venduto in Valore

- Analisi Articoli piu' Venduti
- Analisi Vendute Giornaliere
- Analisi Articoli non Venduti
- Analisi Disponibilità
- Movimenti di Magazzino

#### 2.8 Gestione Stampe

MyShop consente la creazione delle seguenti stampe:

- Stampa Codici a Barre Prodotti

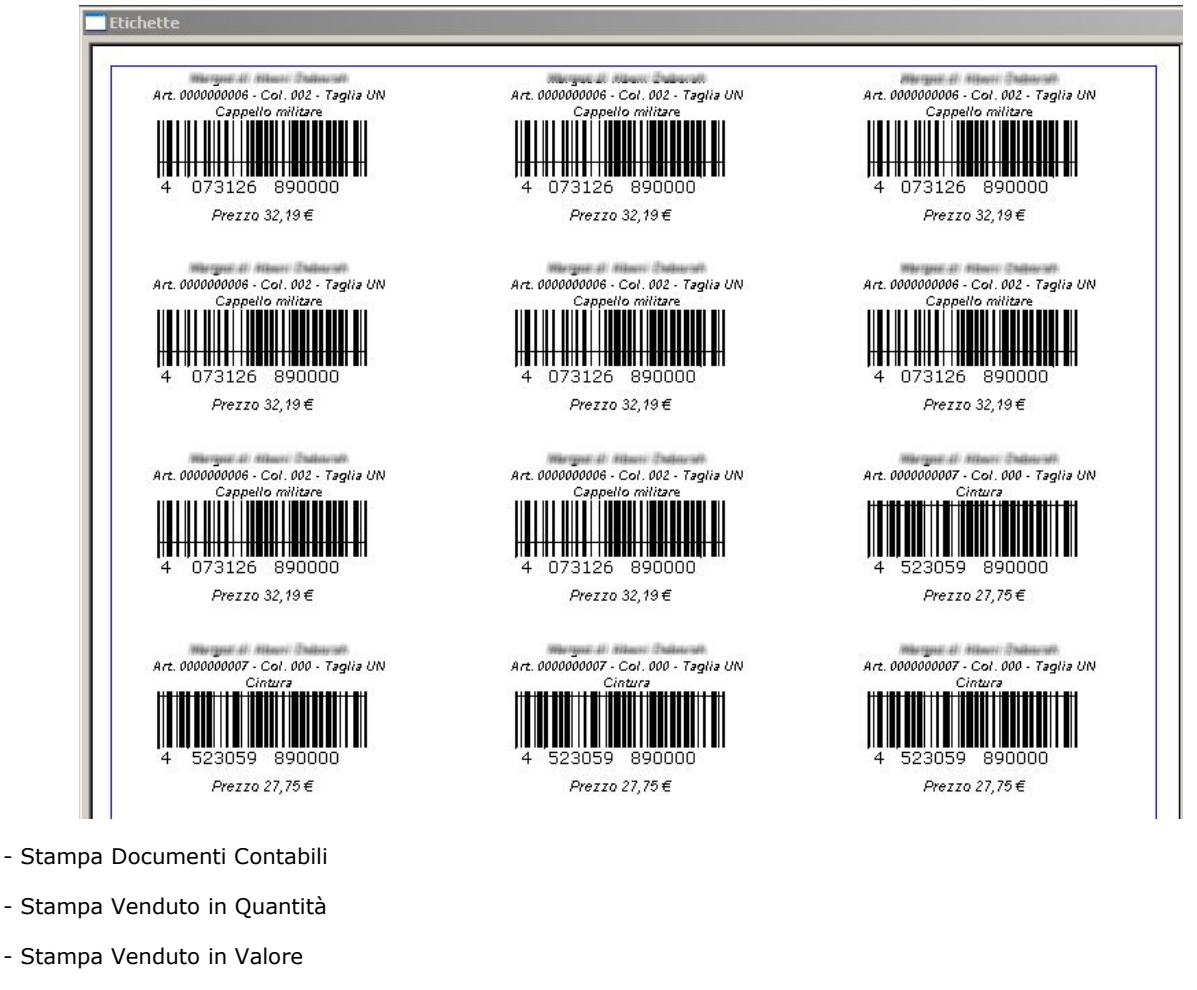

- Stampa Articoli piu' Venduti
- Stampa Vendute Giornaliere
- Stampa Articoli non Venduti
- Stampa Disponibilità
- Stampa Scadenziario Pagamenti

## 2.9 Utility Varie

MyShop dispone di alcune utility come ad esempio:

- Configurazioni Stampante Documenti
- Configurazioni Stampante Etichette
- Gestione Backup Dati

## **3. Vantaggi**

#### *3.1 Semplicità d'uso*

E' stato progettato sulla base delle moderne tecnologie di sviluppo software, con l'obiettivo di creare uno strumento di facile utilizzo nonostante la complessità richiesta dalle molteplici funzionalità implementate. Il Negoziante non avvezzo all'utilizzo di software informatici non si troverà in difficoltà nell'adozione del Programma, traendone il massimo beneficio in termini di organizzazione e produttività.

#### *3.2 Velocità di utilizzo*

L'utilizzo del Lettore Ottico permette di diminuire i tempi della generazione di documenti con un aggiornamento automatico e immediato del Magazzino.

#### *3.3 Interfaccia Utente intuitiva*

Tutte le operazioni di inserimento sono basate su procedure guidate che agevolano le operazioni e riducono al minimo gli errori utente. L'interfaccia di vendita è curata nei particolari.

#### *3.4 Gestione Taglie e Colori*

Per Attività del Settore Abbigliamento e Calzature è possibile gestire in modo semplice e veloce Taglie e Colori associate ad un'unica Anagrafica Prodotto. In fase di generazione dei Documenti sarà possibile scegliere facilmente e con sicurezza la Taglia e il Colore desiderati. Gli articoli sono associati ad uno o più Codici a Barre che li contraddistinguono univocamente e ne consentono il carico e scarico in Magazzino tramite il Lettore di Codici o la selezione manuale.

### *3.5 Controllo Andamento di Gestione*

Grazie alle Statistiche è possibile tenere sotto controllo l'andamento dell'Attività e del Magazzino.

## 4. Requisiti

#### 4.1 Hardware

Personal Computer, Processore PIII 500 Mhz o Superiore Personal Computer, Processore AMD K7 500 Mhz o Superiore Porta USB disponibile (per collegamento del lettore ottico) CD ROM Drive Minimo 256 MB RAM (512 MB consigliati) Spazio HD 100 MB Scheda Video con risoluzione 1024 x 768 Lettore ottico collegato al PC in emulazione di tastiera, per evitare la digitazione manuale degli articoli. Stampante laser per la stampa di codici a barre e documenti (fatture, bolle, ecc...)

#### 4.2 Hardware Consigliato

Stampante Laser HP 1010 Lettore Ottico USB di Codici a Barre in Emulazione di Tastiera

#### 4.3 Software

Sistema Operativo Microsoft Windows 2000/XP Database MySQL

## 5. Prezzi

#### 5.1 Moduli

#### **Descrizione**

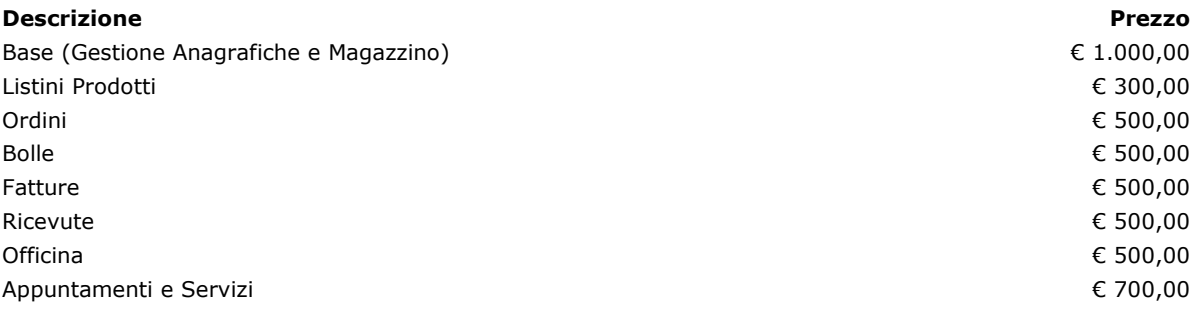

### 5.2 Installazione

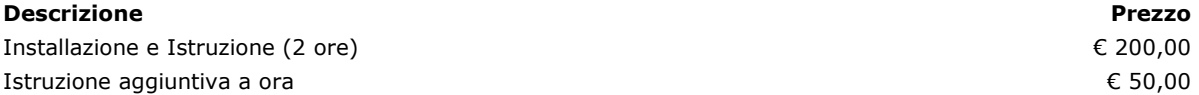

### 5.3 Assistenza

#### **Descrizione**

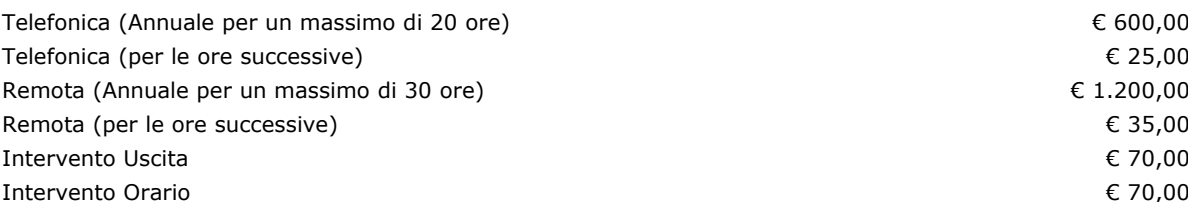

**Prezzo** 

### 5.4 Accessori

#### **Descrizione Prezzo** Lettore Ottico in emulazione tastiera € 70,00 Stampante HP LaserJet 1010 € 120,00

N.B. Tutti i Prezzi si intendono I.V.A. Esclusa.

# 6. Contatti

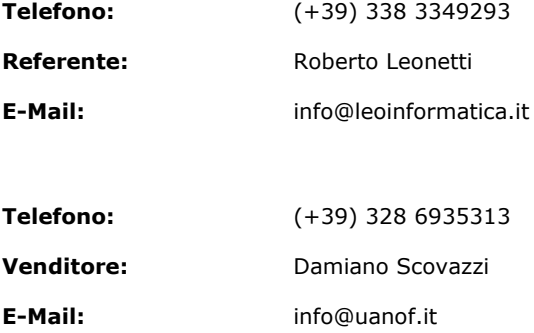